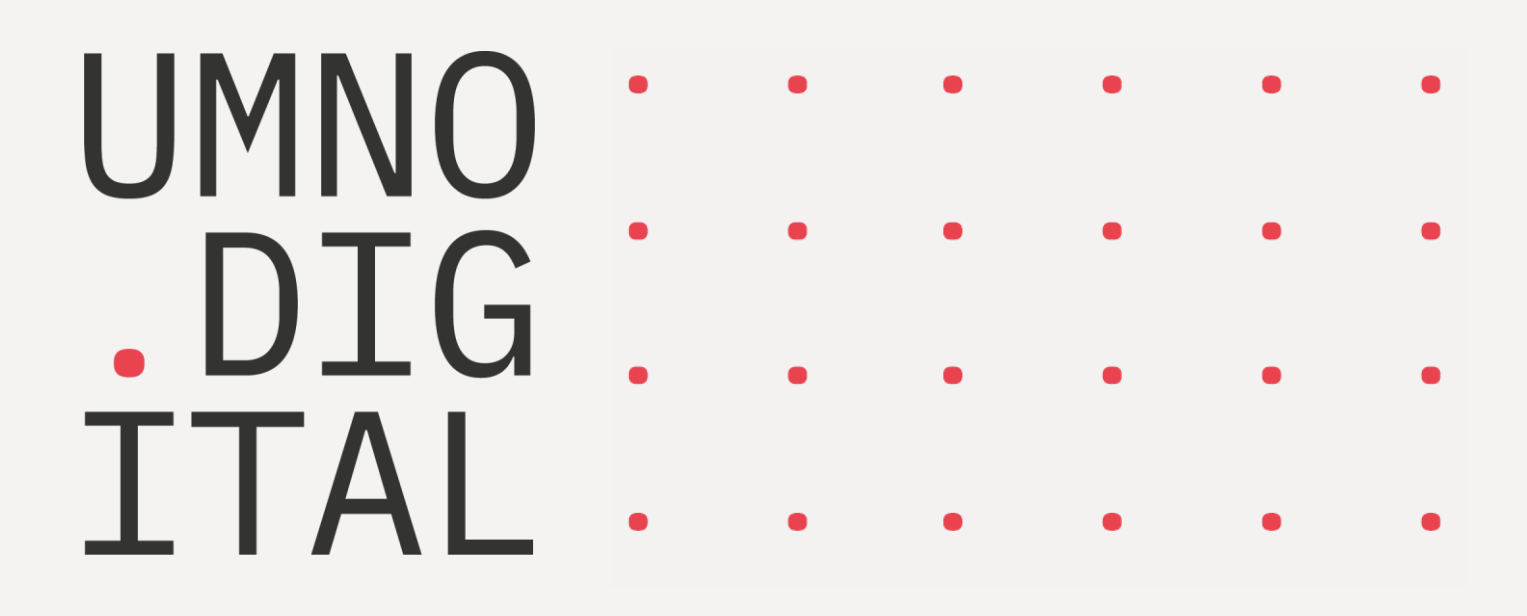

Осмотр вагонов. Описание

## ОГЛАВЛЕНИЕ

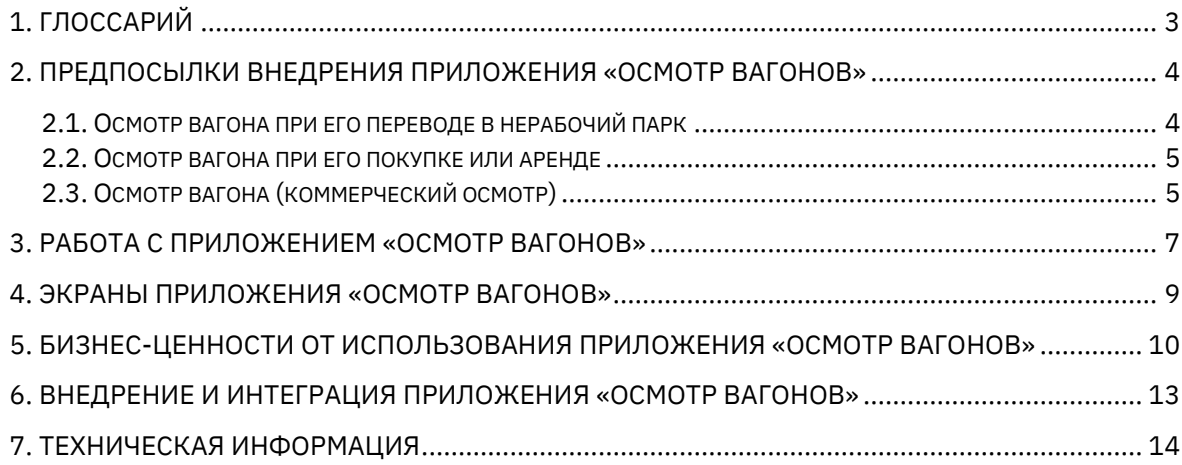

## <span id="page-2-0"></span>1. ГЛОССАРИЙ

Если вы глубоко не погружены в железнодорожную тематику, некоторые применяемые по тексту сокращения могут вызывать затруднения.

Мы позаботились, чтобы вы могли сосредоточиться на чтении, а не на поиске того, что обозначает та или иная аббревиатура, поэтому заранее приводим расшифровку применяемых сокращений.

- **ВЧДЭ** Эксплуатационное вагонное депо
- **ВРП** Вагоноремонтные организации (вагонные ремонтные депо, вагоноремонтные заводы, вагоноколесные мастерские и другие организации, проводящие ремонт грузовых вагонов, их узлов и деталей)
- **ВСЗ** Вагоностроительный завод
- **ПЗК** Завод по производству подшипников кассетного типа
- **ТР**-**2** Текущий ремонт вагона **–** ремонт груженого или порожнего грузового вагона, с отцепкой от транзитных и прибывших в разборку поездов или от сформированных составов, переводом в нерабочий парк и подачей на специализированные пути

### <span id="page-3-0"></span>2. ПРЕДПОСЫЛКИ ВНЕДРЕНИЯ ПРИЛОЖЕНИЯ «ОСМОТР ВАГОНОВ»

Как у компаний-операторов железнодорожного подвижного состава, так и у их клиентов – заказчиков грузовых железнодорожных перевозок часто возникает необходимость в проведении осмотра вагонов.

Ситуации, когда требуется осмотр вагонов, могут быть самыми разными. Основные – это перевод вагона в нерабочий парк, аренда или покупка вагона, осмотр вагона при перевозках груза.

Остановимся подробнее на каждой из этих ситуаций.

### <span id="page-3-1"></span>2.1. ОСМОТР ВАГОНА ПРИ ЕГО ПЕРЕВОДЕ В НЕРАБОЧИЙ ПАРК

*Владелец вагона, а также ВРП, ВСЗ и ПЗК самостоятельно контролируют отцепки вагона в ТР-2 в период его эксплуатации до истечения срока гарантии на вагон, и в суточный срок с момента отцепки вагона информируют телеграммой (факсом и т.п.) руководителей ВЧДЭ, о своем участии либо участии других заинтересованных лиц в расследовании технологической неисправности вагона, его узла или детали и сообщают о целесообразности ожидания вагона до прибытия своего представителя. Регламент расследования причин отцепки грузового вагона и ведения рекламационной работы*

*Объединение производителей железнодорожной техники» 18 марта 2020 г.*

Прибывший в депо или на станцию состав осматривают сотрудники АО «РЖД», которые уполномочены браковать неисправные вагоны. Браковка производится в соответствии с нормативной документацией РЖД. В результате браковки вагоны с неисправностями могут быть отцеплены и направлены в ремонт.

В таких случаях компания, которой принадлежит забракованный вагон по праву собственности (/аренды/лизинга) направляет своих сотрудников на места, чтобы провести освидетельствование и подтвердить или опровергнуть решение РЖД. В некоторых случаях сотрудник компаниисобственника инициирует разбраковку – перевод вагонов из нерабочего парка в рабочий без проведения ремонта.

Например, в ремонт может быть направлен исправный вагон, который был забракован по ошибке, компании выставят счет за ремонт, а ремонт не будет проведен (или проведен, но "на бумаге"). Другой пример – неисправность незначительная, ремонт требуется простой, но РЖД фиксирует сложный дефект, требующий серьезных работ.

Сотрудник компании-собственника вагона по результатам осмотра может исключить необоснованный перевод вагона в нерабочий парк вагонов, ремонт которых осуществляется силами компании-собственника, и организовать действия по разбраковке или изменению вида текущего ремонта. Также компания-собственник вагона может уменьшить затраты на ремонт путем предъявления претензий людям или организациям, ответственным за возникновение неисправности.

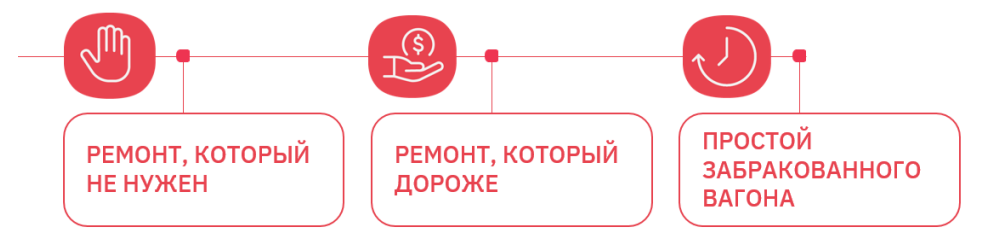

Таким образом, в случае осмотра вагона при его переводе в нерабочий парк, основные цели внедрения приложения **Осмотр вагонов** для компаний-собственников вагонов:

- Исключить необоснованный перевод вагонов, ремонт которых осуществляется силами компании-собственника, в нерабочий парк.
- Оспорить браковку вагона.
- Инициировать разбраковку вагона.
- Изменить вид назначенного ремонта вагона.
- Уменьшить затраты на ремонт вагонов путем предъявления претензий ответственным за возникновение неисправности.

### <span id="page-4-0"></span>2.2. ОСМОТР ВАГОНА ПРИ ЕГО ПОКУПКЕ ИЛИ АРЕНДЕ

Покупка или взятие вагона в аренду – дело хлопотное. Хоть и продавец (арендодатель) и предоставляет всю информацию о вагоне, покупателю (арендатору) следует обращать пристальное внимание на качество вагона и его техническое состояние: у вагона могу стоять бракованные детали, а скрытые неисправности в скором времени могут привести к необходимости дорогостоящего ремонта, который ляжет на плечи нового собственника.

Поэтому, как правило, перед тем как покупать вагон или брать его в аренду, покупатель проводит самостоятельный осмотр вагона, чтобы убедиться, что предоставленная второй стороной информация о техническом состоянии вагона достоверна.

Сотрудник компании-покупателя выезжает на место для осмотра вагона. Осмотр выполняется согласно чек-листу: проверяется комплектация вагона, наличие неисправностей, измеряется геометрия узлов и деталей.

Имея на руках сведения по фактическому состоянию вагона, компания принимает решение – покупать вагон (брать вагон в аренду) или нет.

Часто выявление незаявленных второй стороной неисправностей, устранение которых не влечет за собой больших затрат для компании, но позволяет снизить цену либо договориться о других преференциях.

Таким образом, при осмотре вагона для его покупки или аренды, основная цель внедрения приложения **Осмотр вагонов** для компании-покупателя (арендатора) – принять взвешенное решение о покупке либо аренде вагона на основании заключения по фактическому состоянию вагона.

### <span id="page-4-1"></span>2.3. ОСМОТР ВАГОНА (КОММЕРЧЕСКИЙ ОСМОТР)

*Получатель вправе отказаться от приема порожнего грузового вагона, прибывшего под погрузку конкретного груза, если такой вагон не может быть использован под погрузку этого груза по причине технической неисправности или непригодности в коммерческом отношении.*

*Федеральный закон «Устав железнодорожного транспорта Российской Федерации»*

Представьте, что вам нужно перевести из пункта A в пункт B несколько тон мазута. Вы заказали у компании цистерну и на станции-погрузки ожидаете ее подачу. Цистерна подъезжает, и вы замечаете, что на цистерне есть пробоина, образовавшая от ржавчины. С такой сквозной раной в броне ваш мазут до пункта B и не доедет – вытечет по дороге.

Или еще ситуация. Вы заказали вагон под перевозку сахара, а приехал вагон, в котором до этого везли явно что-то непищевое – запах в вагоне и масляные пятна на стенах не оставляют в этом сомнений.

О произошедшем вы срочно извещаете компанию-оператор, организовавшую перевозку груза: вам подается новый вагон, а ранее прибывший – бракуется до устранения недостатков.

Осмотр вагона, который вы провели, чтобы определить его состояние, пригодность вагона для погрузки конкретного груза и сохранности груза при перевозке, называется *коммерческим осмотром*. Он проводится на станциях погрузки и выгрузки, а также в пути следования состава.

Итак, вам подали новый вагон под погрузку и, казалось бы, инцидент исчерпан – ситуация благополучно разрешилась, но для компании-перевозчика последствиями становятся понесенные убытки:

- Репутационные. Хорошо, если вы лояльный клиент с давно выстроенными с компанией отношениями и предоставленная добросовестным перевозчиком компенсация смогла немного скрасить произошедшее недоразумение.
- В случае с новым клиентом подача вагона в ненадлежащем состоянии может грозить уходом клиента к конкурентам.
- Финансовые. Простой вагона на путях это неполученная прибыль для компании, возможные штрафные санкции со стороны РЖД, потеря времени на выяснение причин, кто виноват и что делать.

Для скорейшего выявления непригодных для коммерческого использования вагонов и минимизации отказов со стороны клиентов от поданных вагонов из-за их состояния важно, чтобы не только сам клиент, но и любой заинтересованный и небезразличный человек мог передать в компанию информацию о состоянии вагона. Этим человеком может быть сотрудник от компанииперевозчика, доверенное лицо клиента, да и просто мимо проходящий смотритель станции, заметивший неполадки с вагоном.

Таким образом, при коммерческом осмотре вагона основные цели внедрения приложения **Осмотр вагонов** для компании-собственника вагона:

- Упрощение взаимодействия с клиентом. И, как следствие,
	- o Повышение уровня клиентского сервиса.
	- o Рост удовлетворенности клиентов.
- Формирование и ведение электронной базы состояния парка вагонов компании.
- Контроль качества вагонов и оптимизация их ремонта

*На основании поступившей информации компания-собственник принимается решение, где ремонтировать поврежденный вагон: на месте или направить в депо.*

• Уменьшение простоев вагонов, не связанных с грузовыми операциями.

### <span id="page-6-0"></span>3. РАБОТА С ПРИЛОЖЕНИЕМ «ОСМОТР ВАГОНОВ»

В зависимости от типа проводимого осмотра (осмотр при переводе вагона в нерабочий парк, осмотр для принятия решения о покупке или аренде вагона, коммерческий осмотр) в систему загружается чек-лист для проверки и освидетельствования вагона.

Набор проводимых проверок и требуемых действий со стороны пользователя, проводящего осмотр, зависит от типа осмотра.

Так, например, при переводе вагона в нерабочий парк сотрудник выполняет осмотр вагонов, в который входят следующие операции:

- Осмотр внешнего состояния вагона, включая различные детали.
- Заполнение Листа комплектации и сравнение показателей, внесенных в Лист комплектации, с фактическими.
- Подтверждение или опровержение неисправности.
- Формирование итогового заключения по результату осмотра вагона.

[Информация](https://www.tadviser.ru/index.php/%D0%A1%D1%82%D0%B0%D1%82%D1%8C%D1%8F:%D0%98%D0%BD%D1%84%D0%BE%D1%80%D0%BC%D0%B0%D1%86%D0%B8%D1%8F) о состоянии вагона моментально становится доступна с места осмотра сотрудникам в офисе и в компании, в результате чего оперативно принимается решение о дальнейших действиях.

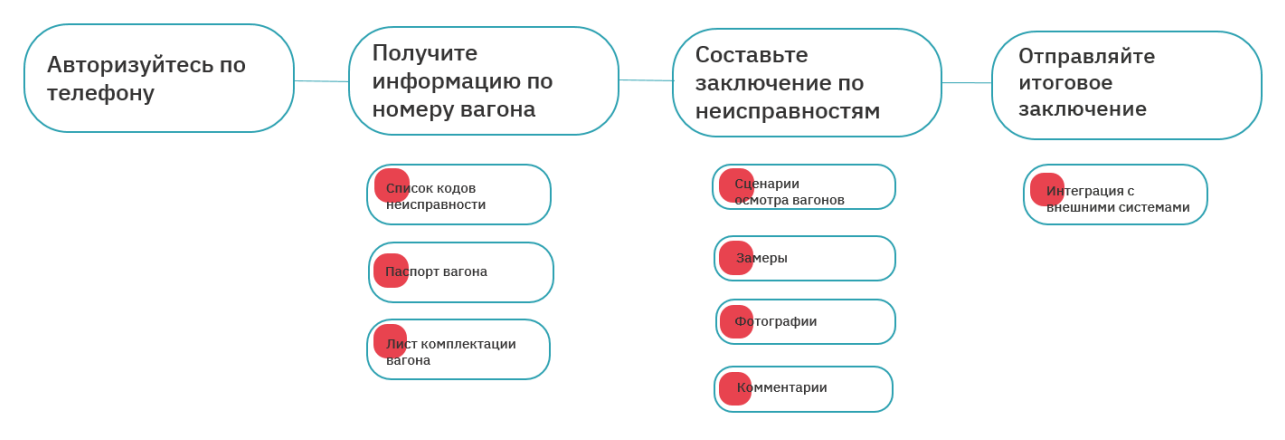

При осмотре вагона перед покупкой сотрудник выполняет осмотр вагона согласно загруженной схеме:

- Проверяет, что заявленная комплектация вагона соответствует фактической комплектации – проводит полномерную сверку деталей с фиксацией номера детали на фото.
- Измеряет геометрические параметры колесных пар.
- Проверяет наличие ручного стояночного тормоза, состояние разгрузочных люков, лестниц, поручней вагона.
- Делает фото как общего плана вагона, так и отдельных конкретных деталей.
- Формирует итоговое заключение по результату осмотра вагона.

Аналогичным образом происходит коммерческий осмотр вагона, отличие только в перечне проводимых проверок вагона.

По завершению каждого типа осмотра [информация](https://www.tadviser.ru/index.php/%D0%A1%D1%82%D0%B0%D1%82%D1%8C%D1%8F:%D0%98%D0%BD%D1%84%D0%BE%D1%80%D0%BC%D0%B0%D1%86%D0%B8%D1%8F) о состоянии вагона моментально становится доступна с места осмотра сотрудникам в офисе, в результате чего оперативно принимается решение о дальнейших действиях.

#### **Загрузка различных сценариев осмотра вагона:**

- Выбор типа проводимого осмотра вагона.
- Получение чек-листа для проведения осмотра.

**Получение детальной информации об осматриваемом вагоне:**

- Паспорт вагона.
- Лист комплектации вагона.
- Список кодов неисправности, которые присвоены вагону.

#### **Проведение осмотра вагона:**

- Проверка вагона по чек-листу.
- Проверка вагона по листу комплектации с возможностью внесения изменений в лист комплектации по результатам осмотра.
- Проверка вагона по заявленным неисправностям.

#### **Работа с неисправностями вагона:**

- Подтверждение или опровержения заявленных неисправностей вагона.
- Фиксация дополнительных повреждений вагона, обнаруженных при осмотре (в том числе разукомплектование и хищение деталей).
- Составление заключения по каждой конкретной обнаруженной неисправности вагона.

#### **Измерение геометрических параметров:**

- Узлов и деталей вагона.
- Выявленных дефектов. Например, код неисправности *ползун на поверхности катания* (код 106). Сотрудник на месте определяет, на каком колесе он образовался (ползун может образоваться на нескольких колесах разных колесных пар). Сотрудник вносит замеры по ползуну для каждого колеса каждой колесной пары.

#### **Фотофиксация осмотра вагона.**

#### **Комментирование хода осмотра вагона:**

- Текстом.
- Голосом.

**Составление и отправка итогового заключения по результату осмотра вагона.**

## <span id="page-8-0"></span>4. ЭКРАНЫ ПРИЛОЖЕНИЯ «ОСМОТР ВАГОНОВ»

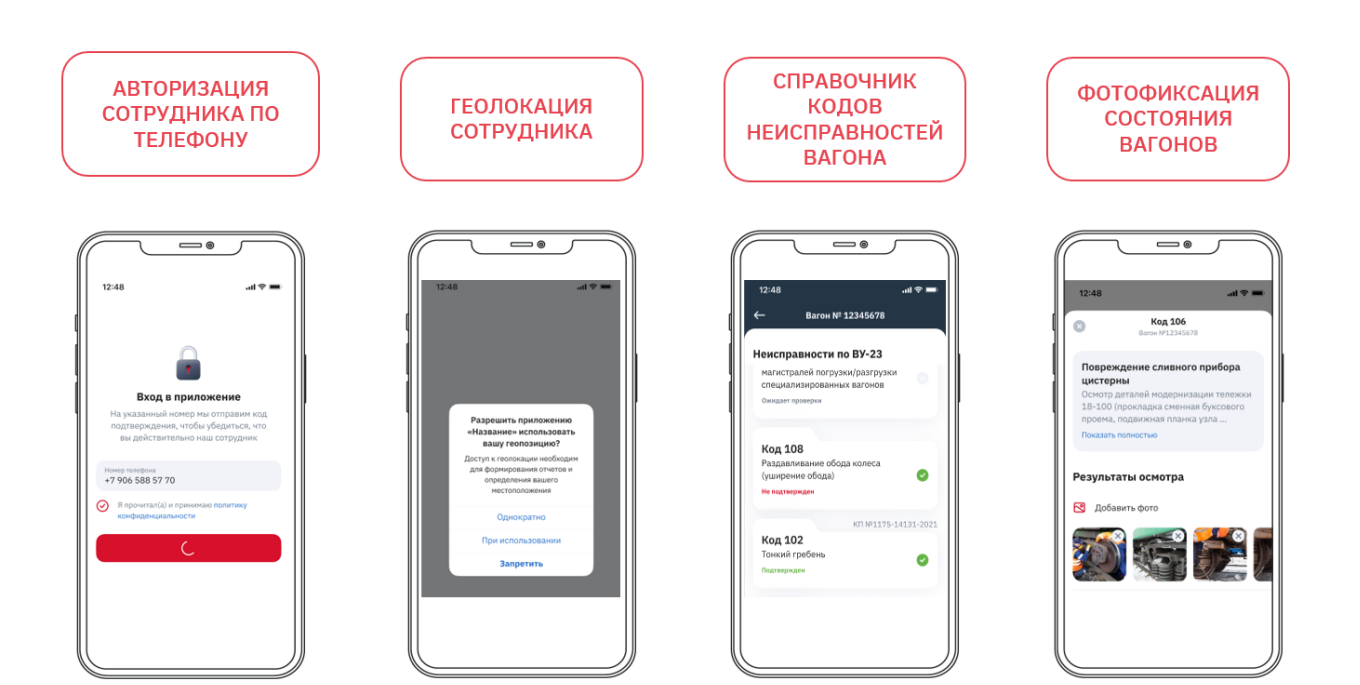

## <span id="page-9-0"></span>5. БИЗНЕС-ЦЕННОСТИ ОТ ИСПОЛЬЗОВАНИЯ ПРИЛОЖЕНИЯ «OCMOTP RAFOHOR»

Компания с внедрением приложения получает следующие бизнес-ценности:

#### Упрощение процедуры осмотра вагона при повышении качества осмотра

- Для начала работы достаточно установить приложение на свой смартфон Android или iOS.
- Чек-лист осмотра и пошаговая схема обеспечивают соблюдение сотрудником корректной технологии осмотра, а также заполнение всей необходимой информации и создания фотографий.
- Оперативное получение сотрудником детальной информации об осматриваемом вагоне позволяет повысить качество и точность осмотра. По номеру вагона в приложение загружается:
- чек-лист для осмотра вагона;
- список кодов неисправности, которые присвоены вагону:
- паспорт вагона:
- лист комплектации вагона.

Обычно большая часть неисправностей - это неисправности колес. Иногда сотруднику, выполняющему осмотр, для понимания причин возникновения неисправности полезно посмотреть пробег вагона. Его он найдет в паспорте вагона.

Или вот другой пример: коды неисправности соответствуют разным видам неисправностей. Вместе с кодом неисправности в приложении отображается вид работ, который нужно провести в соответствии с этим кодом. Сотруднику понятен код и что нужно сделать для его подтверждения или опровержения, таким образом снижается вероятность ошибки.

#### Сокращение времени осмотра вагона

- Возможность добавить переквалифицированный сотрудником РЖД новый кол неисправности вагона (во время осмотра вагона при его переводе в нерабочий парк) экономит время сотруднику: ему не придется в будущем выезжать для осмотра этого же вагона еще раз.
- Автоматическая генерация отчета по результатам осмотра вагона. Отчет направляется руководителю тут же на месте осмотра.

#### Ускорение бизнес-процессов

Рассмотрим на примере коммерческого осмотра вагонов.

#### Без использования приложения Осмотр вагонов

Клиент по телефону связывается с менеджером компании и информирует о ненадлежащем состоянии поданного под погрузку вагона. Затем по электронной почте отправляет фотографии вагона. Менеджеру и клиенту приходится созваниваться, переписываться поскольку, как правило, от клиента требуется дополнительная информация о выявленных нарушениях. Все это занимает время.

#### При использовании приложения Осмотр вагонов

Информирование клиентом компании-перевозчика о повреждениях вагона выполняется моментального согласно заданному шаблону (чек-листу). Таким образом, у менеджера компании сразу есть вся необходимая информация, чтобы начать процедуру по замене клиенту вагона под погрузку и отправке забракованного вагона в ремонт.

#### **Снижение расходов на содержание и ремонт вагонов**

- Опровержение неисправности вагона является оперативным реагированием на действия сотрудников РЖД, которое ведет к снижению расходов на содержание и ремонт вагонов (нет затрат на ремонт, поскольку вагон находится в рабочем состоянии).
- Изменение вида ремонта с ТР-2 в ТР-1 (ремонт выполняется в меньшем объеме, вагон быстрее будет переведен в рабочий парк).
- Отказ от покупки или аренды заведомо неликвидных вагонов.

#### **Наличие доказательной базы при возникновении разногласий со второй стороной**

Фотографии вагона, данные о фактической геометрии его деталей, параметры и характеристики дефектов вагона могут быть использованы для ведения претензионной работы с контрагентами по забракованным вагонам:

- Доказательство необоснованности перевода вагонов в нерабочий парк.
- Повод для изменения вида ремонта вагона.
- Доказательство при предъявлении затрат за ремонт и простой вагонов ответственным в возникновении неисправности.

И, наоборот, для доказательства исправности вагона на определенный момент.

Актуализация данных по состоянию вагона, в том числе выявление фактов разукомплектования и хищения деталей

Сотрудник может добавить код критичной неисправности для обеспечения безопасности перевозок со стороны компании. Это позволит избежать дополнительных затрат на ремонт в дальнейшем и выплаты штрафных санкций.

#### **Безопасность и защита от мошенничества**

- Сотрудник авторизуется в системе по корпоративному номеру телефона, затем устанавливает личный код для входа в приложение.
- Мобильное приложение мониторит геопозицию сотрудника во время осмотра. Это минимизирует число обманов и ненадлежащего выполнения должностных обязанностей.
- Возможность фабрикации, корректировки фотографий, а также подмены вагонов осмотра исключается -- приложение не позволяет использовать при осмотре фотографии из галереи телефона. Более того, сделанные снимки не сохраняются в памяти телефона, а только в мобильном приложении.

#### **Получение статистических данных**

- Сбор информации в приложении позволяет сократить время поиска информации о решении в учетных системах и формировать статистику по корректности принимаемых решений.
- Получение статистических данных по неисправностям вагонов и другой аналитики для эффективного управления состоянием вагонного парка.

#### **Работа не останавливается даже при отсутствии интернета**

- Если пропала сеть не беда, можно продолжать осмотр вагона в офлайн-режиме. Вся информация, внесенные в приложение пока не было интернета, сохраняются. После подключения к сети данные будут автоматически отправлены на сервер.
- При случайном выходе из приложения можно вернуться к работе также без потери ранее внесенных данных.

### <span id="page-12-0"></span>6. ВНЕДРЕНИЕ И ИНТЕГРАЦИЯ ПРИЛОЖЕНИЯ «ОСМОТР ВАГОНОВ»

Приложение **Осмотр вагонов** уже использует ж/д оператор «НефтеТрансСервис».

Среднемесячные затраты компании на сопровождение процессов по отбраковке составляют от 1,5 до 2 млн рублей, в результате внедрения приложения Осмотр вагонов оптимизация этих затрат достигает 20%.

## <span id="page-13-0"></span>7. ТЕХНИЧЕСКАЯ ИНФОРМАЦИЯ

#### **Языки программирования**

- Мобильная часть: Flutter.
- Бекенд: Java, Kotlin.

#### **Особенности типа реализующей ЭВМ или другого компьютерного устройства**

- Серверная часть: Физический/виртуальный сервер, на котором можно запускать dockerконейнеры, java 17 LTS.
- Клиентская часть: IOS устройства, Android устройства.

#### **Тип и версия операционной системы**

- Серверная часть: семейство ОС Linux (Ubuntu Server 22.04 lts).
- Клиентская часть: семейство ОС Android (версия 8.1) и ОС IOS (версия 16.1.2).

#### **Объем**

- Мобильное приложение 30 MB.
- Объем хранилища  $3,9$  GB:
- Minio (сервер хранения объектов) 300 MB.
- Backend 2 GB.
- Gateway (сетевой шлюз)  $1$  GB.
- PostgreSQL (СУРБД) 600 МВ.